## **АВТОНОМНАЯ НЕКОММЕРЧЕСКАЯ ОРГАНИЗАЦИЯ ВЫСШЕГО ОБРАЗОВАНИЯ «ИНСТИТУТ ЭКОНОМИКИ И УПРАВЛЕНИЯ» (АНО ВО «ИЭУ»)**

Кафедра «Гуманитарные, социально-экономические и естественноматематические дисциплины»

### **УТВЕРЖДЕНА**

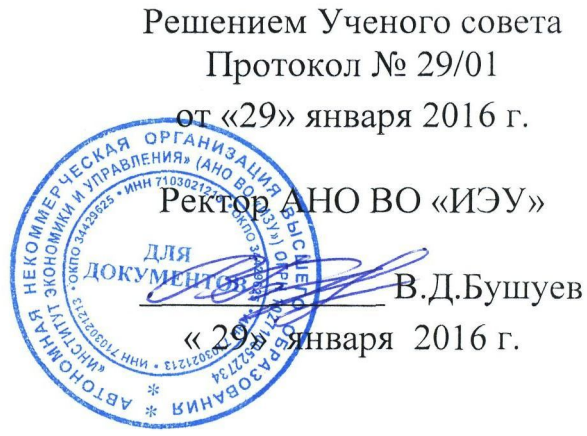

## **Рабочая учебная программа**

# дисциплины ПРОФЕССИОНАЛЬНЫЕ КОМПЬЮТЕРНЫЕ ПРОГРАММЫ

Направление подготовки **38.03.01 Экономика**

Профили подготовки **Финансы и кредит Бухгалтерский учет, анализ и аудит Экономика предприятий и организаций**

Квалификация (степень) выпускника **Академический бакалавр**

> Форма обучения **Заочная**

#### **Рабочую учебную программу разработал**

**Козлов О.А.**, доктор педагогических наук, профессор

Рабочая учебная программа дисциплины «Профессиональные компьютерные программы» составлена в соответствии с требованиями федерального государственного образовательного стандарта высшего образования по направлению подготовки: 38.03.01 «Экономика» (далее именуется – ФГОС ВО) с учетом профилей: «Финансы и кредит», «Бухгалтерский учет, анализ и аудит», «Экономика предприятий и организаций».

Дисциплина «Профессиональные компьютерные программы» (Б1.В.ДВ.6) входит в вариативную часть дисциплин для направления подготовки 38.03.01 «Экономика» и является дисциплиной по выбору.

Рабочая учебная программа рассмотрена на заседании кафедры «Гуманитарные, социально-экономические и естественноматематические дисциплины» «25» января 2016 г., протокол № 25/01.

# С о д е р ж а н и е

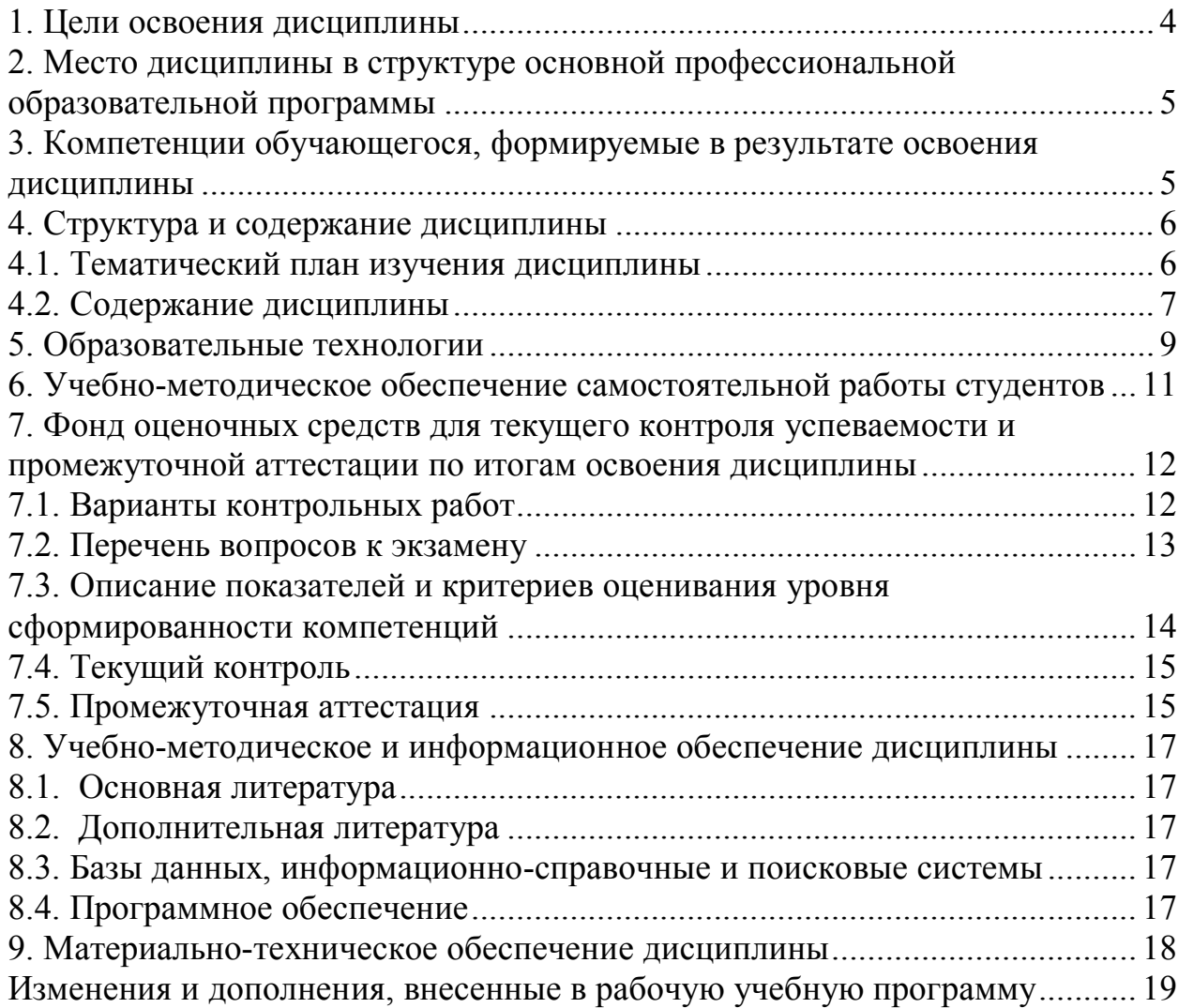

#### **1. Цели освоения дисциплины**

**Целью** изучения дисциплины является формирование у студентов теоретических знаний и практических навыков использования программных продуктов в профессиональной деятельности, в том числе, в рамках расчетно-экономической, аналитической, научноисследовательской и организационно-управленческой деятельности.

**Основными задачами** преподавания дисциплины является:

ознакомление студентов с основными видами стандартных и специализированных программных продуктов в области профессиональной деятельности;

развитие навыков использования прикладных программ для решения экономических задач.

Содержание программы дисциплины и методика его преподавания базируются на положениях ФГОС ВО.

Бакалавр по направлению подготовки 38.03.01 Экономика должен решать следующие профессиональные задачи в соответствии с видами профессиональной деятельности:

*расчетно-экономическая деятельность:*

подготовка исходных данных для проведения расчетов экономических и социально-экономических показателей, характеризующих деятельность хозяйствующих субъектов;

проведение расчетов экономических и социально-экономических показателей на основе типовых методик с учетом действующей нормативноправовой базы;

*аналитическая, научно-исследовательская деятельность:*

поиск информации по полученному заданию, сбор и анализ данных, необходимых для проведения конкретных экономических расчетов;

обработка массивов экономических данных в соответствии с поставленной задачей, анализ, оценка, интерпретация полученных результатов и обоснование выводов;

подготовка информационных обзоров, аналитических отчетов;

проведение статистических обследований, опросов, анкетирования и первичная обработка их результатов;

*организационно-управленческая деятельность:*

участие в разработке вариантов управленческих решений, обосновании их выбора на основе критериев социально-экономической эффективности с учетом рисков и возможных социально-экономических последствий принимаемых решений;

оперативное управление малыми коллективами и группами, сформированными для реализации конкретного экономического проекта;

участие в подготовке и принятии решений по вопросам организации управления и совершенствования деятельности экономических служб и подразделений предприятий различных форм собственности, организаций, ведомств с учетом правовых, административных и других ограничений.

#### **2. Место дисциплины в структуре основной профессиональной образовательной программы**

Дисциплина «Профессиональные компьютерные программы» относится к вариативной части и является дисциплиной по выбору.

Изучение дисциплины тесно связано с освоением такой дисциплины как «Информационные системы в экономике».

Знания и навыки, полученные в результате изучения курса «Профессиональные компьютерные программы», используются в процессе освоения дисциплин профессионального цикла, прохождения учебной и производственной практики, научно-исследовательской работы, итоговой государственной аттестации.

## **3. Компетенции обучающегося, формируемые в результате освоения дисциплины**

В соответствии с требованиями основной образовательной программы подготовки бакалавра в результате изучения дисциплины «Профессиональные компьютерные программы» у студентов должны сформироваться следующие **профессиональные (ПК) компетенции:**

- способность использовать для решения аналитических и исследовательских задач современные технические средства и информационные технологии  $($  $\text{I}$  $\text{I}$  $\text{K}$  $\text{-}$  $\text{S}$  $\text{S}$  $\text{S}$ .

В результате освоения дисциплины обучающиеся должны:

**знать:** 

- профессионально-ориентированные компьютерные системы и технологию их применения в области бухгалтерского учета, анализа, аудита, кредитования;
- ключевые аспекты развития информационных технологий и возможности их использования в экономической деятельности субъекта;

#### **уметь:**

- формулировать цели и задачи автоматизации обработки экономической информации;
- применять современные бизнес-приложения для решения текущих и планово-аналитических экономических задач;
- работать в среде специализированных компьютерных программ; **владеть:**
- навыками работы с некоторыми программами автоматизации бухгалтерского учета и экономического анализа; автоматизированными информационными технологиями в банковской деятельности, в налоговой службе, в казначействе; современными справочно-правовыми системами.

Содержанием дисциплины «Профессиональные компьютерные программы» предусмотрено проведение преподавателем лекций, практических занятий, выполнение студентом контрольной работы и самостоятельная работа студента.

Объем и виды учебной работы представлены в тематическом плане. Содержание по видам учебной работы определяется методическими рекомендациями, включенными в учебно-методический комплекс по дисциплине.

Общая трудоемкость дисциплины составляет 6 зачетных единиц, или 216 часов

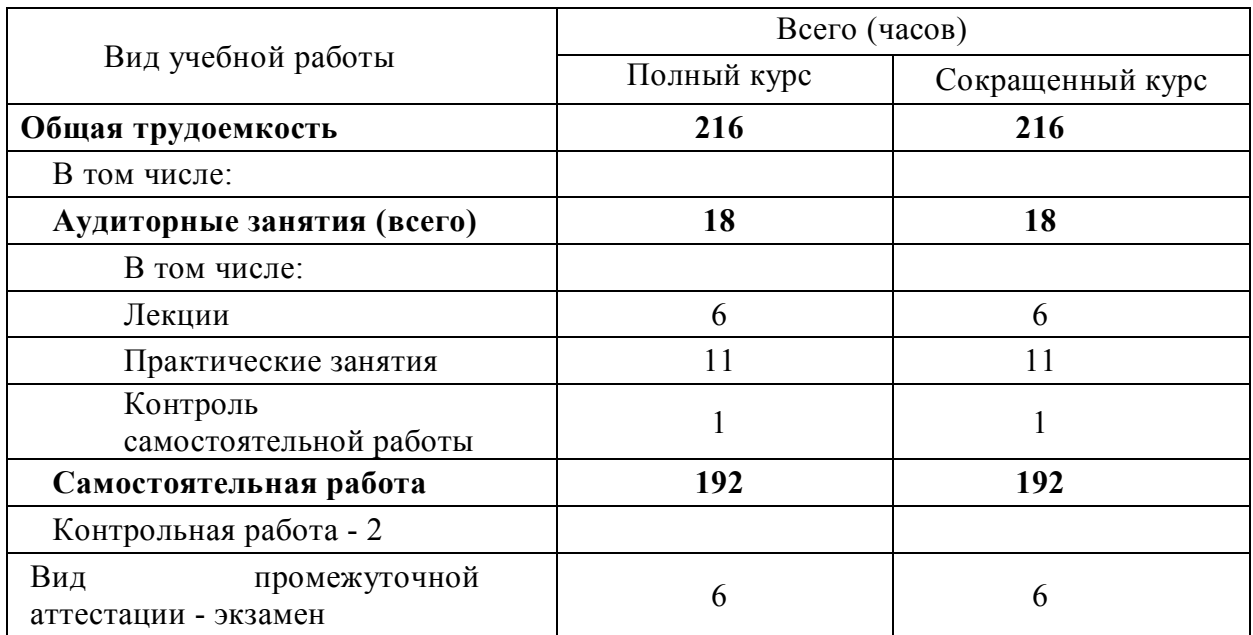

#### **4.1. Тематический план изучения дисциплины**

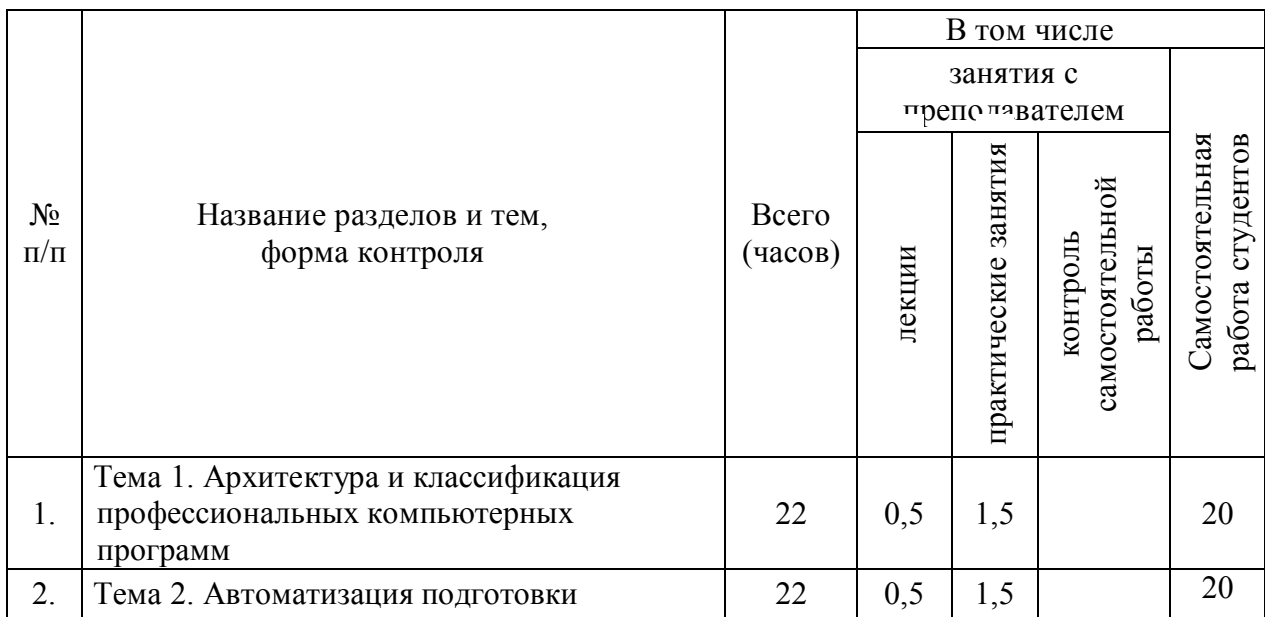

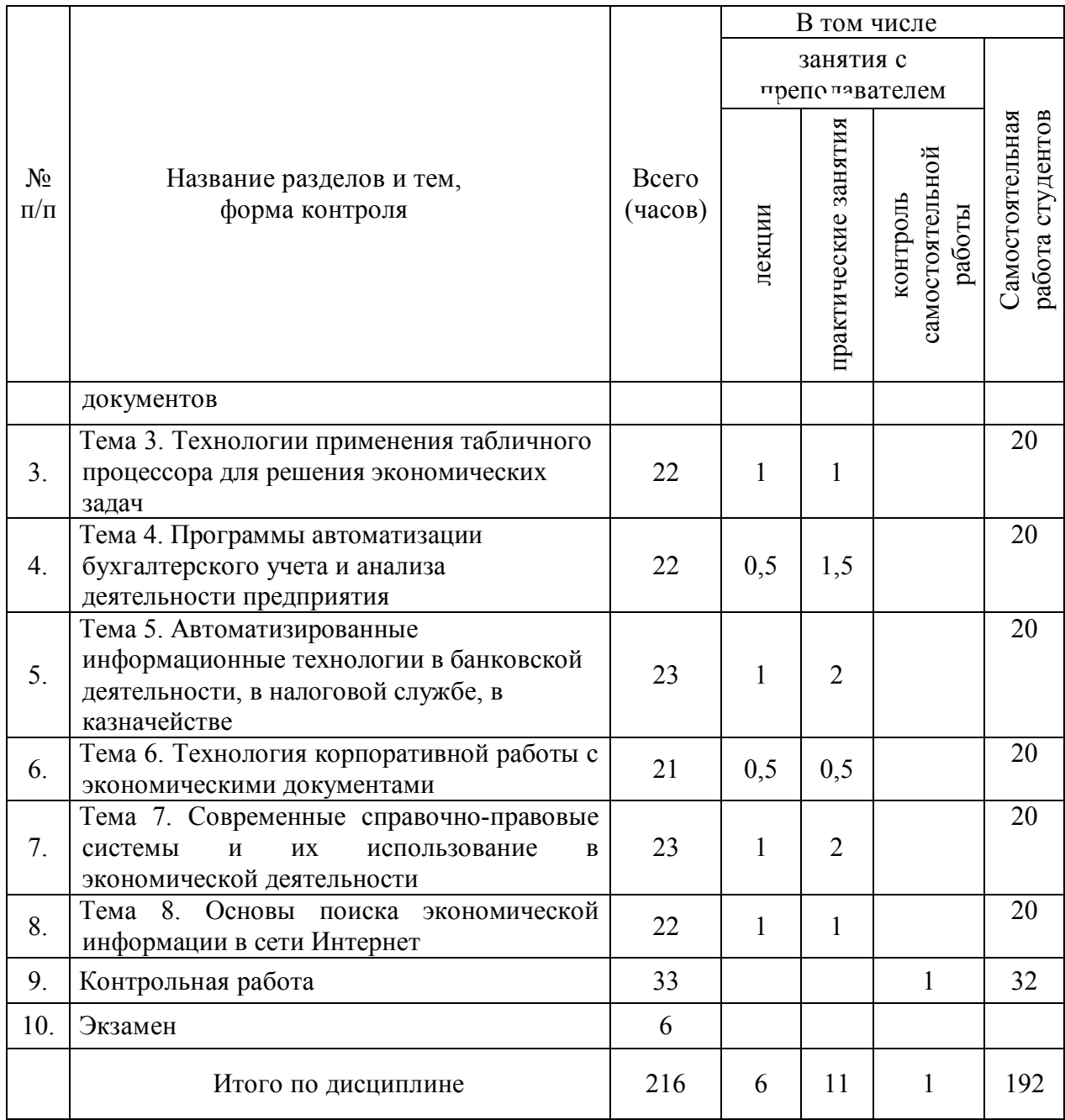

#### **4.2. Содержание дисциплины**

Изучение дисциплины «Профессиональные компьютерные программы» включает следующие виды взаимосвязанной работы:

общая аудиторная работа (лекционные, практические занятия, контроль самостоятельной работы);

самостоятельная работа студентов по изучению курса с использованием учебников, учебных пособий, иных электронных образовательных ресурсов, консультаций с ведущими дисциплину преподавателями.

выполнение контрольной работы по избранной теме; подготовка и сдача экзамена.

7

#### **Тема 1. Архитектура и классификация профессиональных компьютерных программ**

Экономическая информационная система: определение, свойства, структура. Система классификации объектов: понятие, цели, требования. Информационное обеспечение и жизненный цикл ЭИС. Модели хранения данных, используемые в ЭИС. Базы данных и системы управления базами данных: понятия, общие сведения, использование в ЭИС.

#### **Тема 2. Автоматизация подготовки документов**

Автоматизация подготовки документов в MS Word. Технология создания профессионально оформленных документов. Работа с текстами сложной структуры, пароли, многоуровневые тексты. Создание и применение стилей, шаблонов и макросов

## **Тема 3. Технологии применения табличного процессора для решения экономических задач**

Технология работы и средства автоматизации в MS Excel. Математические и статистические функции в MS Excel. Использование сводных таблиц. Бизнесаналитика средствами MS Excel. Автоматизация финансовых расчетов. Применение инструмента «Поиск решения» для задач линейного программирования.

## **Тема 4. Программы автоматизации бухгалтерского учета, аудита и анализа деятельности предприятия**

Программное обеспечение автоматизированных систем бухгалтерского учета. Организация и технология функционирования ИСБУ «1С: Бухгалтерии 8» Документооборот и отчетность в системах бухгалтерского учета. Принципы автоматизации учетной информации по разделам бухгалтерского учета и правовое обеспечение бухгалтерских ИС.

Аудиторские информационные системы Цели, задачи внутреннего и внешнего аудита, их отличие, взаимосвязь и взаимодействие. Особенности проведения аудита в среде компьютерной обработки данных. Характеристика прикладных программ, предназначенных для автоматизации проведения аудита.

Программы анализа деятельности предприятия. Анализируемые документы. Моделирование деятельности предприятия. Программные средства моделирования. Имитационное моделирование. Результаты моделирования.

## **Тема 5. Автоматизированные информационные технологии в банковской деятельности, в налоговой службе, в казначействе**

Информационные банковские системы (ИБС). Общая характеристика и основные возможности. Анализ рынка отечественных ИБС: САБД 5NT BANK, «RSBank», «1С: Управление кредитной организацией». Особенности построения ИБС, основные критерии выбора ИБС, классификация ИБС.

Основные механизмы и факторы защиты ИБС. Требования, предъявляемые к системе защиты ИБС, характеристики, обеспечивающие безопасность ИБС. Электронная цифровая подпись: понятие и назначение, компоненты.

### **Тема 6. Технология корпоративной работы с экономическими документами**

Классификация корпоративных информационных систем. Задачи, решаемые в ERP. Преимущества использования ERP. Отличительные особенности и примеры крупных, средних и малых корпоративных информационных систем. Проблемы внедрения. Локальные информационные системы. Задачи, решаемые в локальных информационных системах. Назначение систем MPR, MPRII, SCM, MES, WMS, CRM.

## **Тема 7. Современные справочно-правовые системы и их использование в экономической деятельности**

Назначение справочно-правовых систем. Особенности систем «Гарант», «Консультант Плюс» и «Кодекс». Особенности работы в справочно-правовых системах. Варианты поиска информации в различных системах. Сохранение результатов поиска. Дополнительные возможности систем. Принципы работы информационно-аналитических систем. Предпосылки возникновения и назначение информационно-аналитических систем.

## **Тема 8. Основы поиска экономической информации в сети Интернет**.

Приемы поиска в различных поисковых системах в сети Internet. Специализированные сайты, содержащие экономическую информацию. Основные виды услуг по обмену информацией и осуществлению экономической деятельности в Internet.

## **5. Образовательные технологии**

Преподаватели имеют право выбирать методы и средства обучения, наиболее полно отвечающие их индивидуальным особенностям и обеспечивающие высокое качество усвоения студентами учебного материала. В тоже время, необходимо обеспечивать эффективность образовательного процесса и высокое качество подготовки студентов.

Глубоко изучив содержание учебной дисциплины, преподавателю целесообразно определить наиболее предпочтительные методы обучения и формы самостоятельной работы студентов, адекватные видам лекционных и практических занятий.

**Лекция** – главное звено дидактического цикла обучения. Её цель – формирование у студентов ориентировочной основы для последующего усвоения материала методом самостоятельной работы.

Содержание лекции должно отвечать следующим дидактическим требованиям:

изложение материала от простого к сложному, от известного к неизвестному;

логичность, четкость и ясность в изложении материала;

возможность проблемного изложения, дискуссии, диалога с целью активизации деятельности студентов;

опора смысловой части лекции на подлинные факты, события, явления, статистические данные;

тесная связь теоретических положений и выводов с практикой и будущей профессиональной деятельностью студентов.

Преподаватель, читающий лекционные курсы в вузе, должен знать существующие в педагогической науке и используемые на практике варианты лекций, их дидактические и воспитывающие возможности, а также их методическое место в структуре процесса обучения.

При изложении материала важно помнить, что почти половина информации на лекции передается через интонацию. Необходимо учитывать тот факт, что первый кризис внимания студентов наступает на 15 – 20-й минутах, второй – на  $30 - 35$ -й минутах.

В профессиональном общении необходимо исходить из того, что восприятие лекций студентами младших и старших курсов существенно отличается по готовности и умению.

**Практические занятия** проводятся в целях: выработки практических умений и приобретения навыков в решении задач, выполнении чертежей, производстве расчетов, разработке и оформлении документов; практического овладения иностранными языками.

Главным их содержанием является практическая работа каждого студента.

Цель практических занятий – закрепить отдельные аспекты проблемы в дополнение к лекционному материалу, обучить студентов грамотно и аргументировано излагать свои мысли.

На практических занятиях приветствуются домашние заготовки в виде статистических данных, рисунков, картосхем, материала по теме выступления.

На практических занятиях для закрепления учебного материала целесообразно выполнение тестовых заданий.

**Самостоятельная работа** студентов имеет целью закрепление и углубление полученных знаний, поиск и приобретение новых знаний, в том числе с использованием компьютерных обучающих программ, а также выполнение заданий, тестов, подготовку к предстоящим зачетам и экзаменам.

Она предусматривает, как правило, самостоятельное изучение отдельных тем, выполнение контрольных работ и других заданий в соответствии с учебной программой изучения дисциплины.

Основной целью самостоятельной работы студентов является обучение навыкам работы с научно-теоретической литературой и практическими материалами, которые необходимы для углубленного изучения дисциплины.

Самостоятельная работа проводится для того, чтобы студент умел самостоятельно изучать, анализировать, перерабатывать и излагать изученный материал. В условиях заочного обучения студенту необходимо – закрепить знания, умения и навыки, полученные в ходе аудиторных занятий (лекций, практики). Это актуализирует процесс образования и наполняет его осознанным стремлением к профессионализму.

Самостоятельная работа студента должна носить систематический характер, быть интересной и привлекательной.

Необходимо предусмотреть развитие форм самостоятельной работы, выводя студентов к завершению изучения учебной дисциплины на её высший уровень.

Пакет заданий для самостоятельной работы следует выдавать в начале изучения дисциплины, определив предельные сроки их выполнения и сдачи. Организуя самостоятельную работу, необходимо постоянно обучать студентов методам такой работы.

Результаты самостоятельной работы контролируются преподавателями, при этом проводятся: тестирование, экспресс-опрос на практических занятиях, проверка письменных работ.

**Контрольная работа** выполняется студентом самостоятельно. Процесс подготовки и написания контрольной работы способствует формированию у студента приемов самостоятельного научного и практического подхода к изучению дисциплины, повышению теоретической подготовки, более полному усвоению излагаемого материала, применению его на практике.

Основными целями написания контрольной работы являются: расширение и углубление знаний студента, выработка приемов и навыков в анализе теоретического и практического материала, а также обучение логично, правильно, ясно, последовательно и кратко излагать свои мысли в письменном виде.

Студент, со своей стороны, при выполнении контрольной работы должен показать умение работать с литературой, давать анализ соответствующих источников, аргументировать сделанные в работе выводы и, главное, – раскрыть выбранную тему.

Контрольная работа выполняется в виде письменного ответа на вопросы, решения задач, выполнения контрольных заданий или практической проверки выполнения студентом различных заданий, тестов.

#### **6. Учебно-методическое обеспечение самостоятельной работы студентов**

Цель данного вида работы студента в условиях заочного вуза закрепить знания, умения и навыки, полученные в ходе аудиторных занятий.

Это актуализирует процесс образования и наполняет его осознанным стремлением к профессионализму.

Темы самостоятельной работы частично повторяют лекционную тематику, а сам характер ее предусматривает самостоятельную работу студента по всем темам дисциплины, включая изучение основной и дополнительной литературы, рекомендованной в данной программе, а также изучение статей экономической периодики, работу с электронными учебными ресурсами, подготовку к практическим занятиям, подготовку выполнения контрольной работы, подготовку к экзамену. Кроме того, предусматривается активное использование студентом индивидуальных консультаций с ведущим преподавателем, который помогает в этой работе и контролирует ее результаты.

#### **Тематика практических занятий**

Закрепление полученных теоретических знаний осуществляется на практических занятиях в завершающей части учебного курса.

Цель практических занятий:

расширение и углубление знаний по наиболее важным проблемам курса «Профессиональные компьютерные программы»;

закрепление навыков образовательной деятельности.

На практических занятиях студенты под руководством преподавателя решают типовые задачи и тесты по основным разделам дисциплины, обсуждают презентации, позволяющие закрепить полученные знания. Практические знания шлифуют профессиональное мастерство, дают возможность свободно и правильно формулировать ответы на поставленные вопросы, обобщать результаты изученных материалов.

Для подготовки к практическим занятиям студенту целесообразно использовать Методические рекомендации для проведения практических занятий.

#### **7. Фонд оценочных средств для текущего контроля успеваемости и промежуточной аттестации по итогам освоения дисциплины 7.1. Варианты контрольных работ**

- 1. Средства автоматизации набора и редактирования текста в MS Word.
- 2. Средства автоматизации форматирования текста.
- 3. Автоматическое формирование содержания документа.
- 4. Автоматизация формирования подписей рисунков и таблиц в документе.
- 5. Виды функций MS Excel.
- 6. Основные финансовые функции в MS Excel.
- 7. Возможности программных продуктов по представлению проекта.
- 8. Моделируемые характеристики деятельности предприятия.
- 9. Автоматизация финансового анализа.
- 10. Порядок и формат экспорта и импорта данных.

11. Программные средства по оценке инвестиционного проекта.

12. Информационные базы 1С.

Методика выполнения и оформления контрольной работы представлены в Методических рекомендациях для выполнения контрольной работы.

## **7.2. Перечень вопросов к экзамену**

1. Информационные технологии.

2. Информационные системы.

3. Основные критерии выбора программных продуктов для создания

информационных систем в рамках будущей профессиональной деятельности.

- 4. MS Word: возможности и основные понятия
- 5. Технология подготовки документов в текстовом редакторе
- 6. Автоматизация редактирования документов

7. Автоматизация форматирования документов

8. Создания документов с помощью шаблонов и мастеров

9. MS Excel: возможности и основные понятия

10. Адресация ячеек в электронных таблицах

11. Использование формул и функций в электронных таблицах

- 12. Финансовые функции в MS Excel
- 13. Использование сводных таблиц в MS Excel
- 14. Приемы эффективной работы в MS Excel
- 15. Профессиональное использование MS Power Point.
- 16. Планирование ресурсов и создание назначений
- 17. Анализ и оптимизация плана проекта

18. Программы моделирования деятельности предприятия

19. Имитационное моделирование деятельности. Возможности. Основные модули программы

20. Средства автоматизации подготовки бизнес-плана

21. Технология разработки бизнес-плана с использованием программы MS Project.

22. Технология финансового анализа в «ИНЭК-аналитик»

23. Платформа 1С. Основные понятия и возможности

24. Особенности начальной настройки бухгалтерских информационных систем.

25. Особенности эксплуатации бухгалтерских информационных систем в отчетном периоде.

26. Модель обработки данных в информационной системе бухгалтерского учета.

27. Характеристика регламентированных отчетов и их место и роль в системе получения результатной информации бухгалтерского учета.

28. Горизонтальный и вертикальный анализ финансовых данных.

29. Стандартный алгоритм работы с программой «Audit Expert».

30. Основные направления использования информационных технологий для автоматизации аудиторской деятельности.

31. Отличительные особенности и примеры крупных, средних и малых корпоративных информационных систем.

32. Методы защиты информации в экономических информационных системах.

33. Классификация корпоративных информационных систем.

34. Информационные банковские системы: общая характеристика и основные возможности.

35. Классификация и основные критерии выбора ИБС.

36. Основные направления использования информационных технологий для автоматизации деятельности в области налогообложения.

37. Назначение и особенности использования справочно-правовых систем: «Гарант», «Консультант Плюс» и «Кодекс».

38. Варианты поиска информации в различных справочно-правовых системах.

### **7.3. Описание показателей и критериев оценивания уровня сформированности компетенций**

Критериями сформированности компетенций являются знания, умения, владение навыками.

Критерии оценивания компетенции формируются на основе системы оценки знаний с помощью всего комплекса методических материалов, определяющих процедуры оценивания знаний, умений, навыков и (или) опыта деятельности, характеризующих данный этап формирования компетенции.

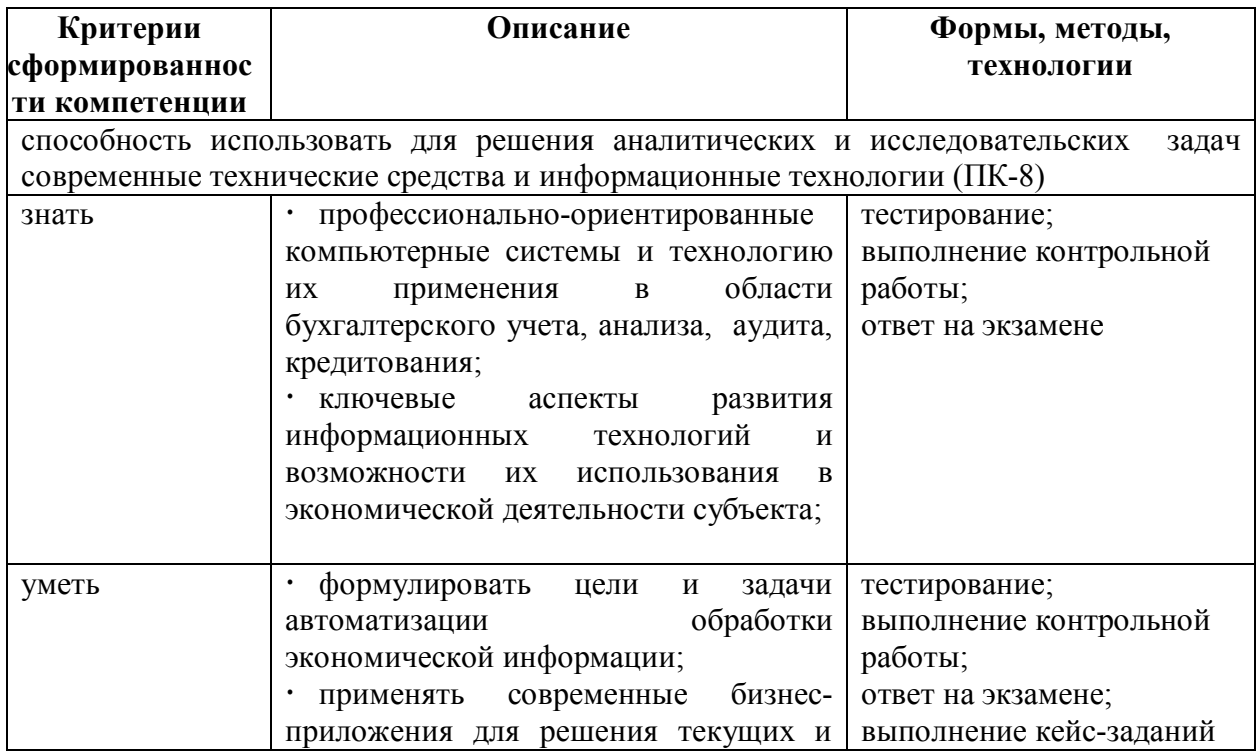

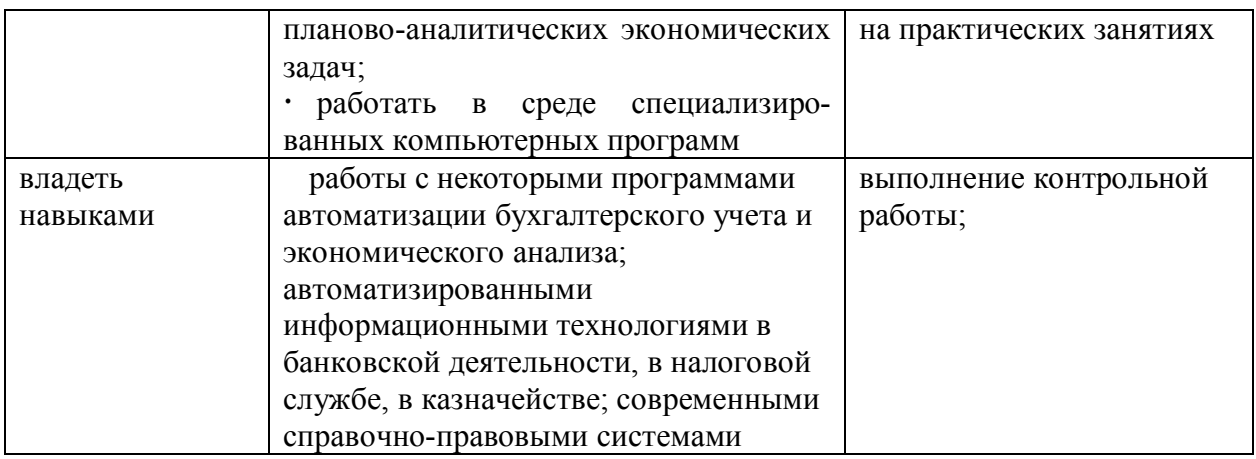

#### **7.4. Текущий контроль**

Текущий контроль успеваемости предназначен для проверки хода и качества усвоения учебного материала, стимулирования учебной работы обучающихся и совершенствования методики проведения занятий.

Результаты текущего контроля успеваемости используются преподавателем при оценке знаний в ходе проведения промежуточной аттестации.

Для текущего контроля успеваемости используются устные опросы, выполнение различного вида практических заданий, контрольных работ, тестов.

Для выполнения контрольной работы студенту целесообразно использовать Методические рекомендации для выполнения контрольной работы.

В соответствии с Положением о проведении текущего контроля успеваемости и промежуточной аттестации обучающихся в Автономной некоммерческой организации высшего профессионального образования «Институт экономики и управления» результаты текущего контроля успеваемости студента оцениваются преподавателем в размере до 40 баллов (таблица 1).

Таблица 1

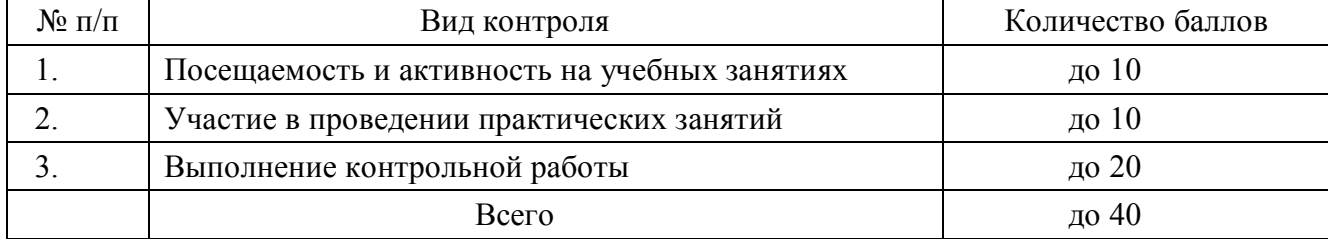

#### Оценка текущего контроля успеваемости

## **7.5. Промежуточная аттестация**

Промежуточная аттестация имеет целью определить степень достижения учебных целей по дисциплине и проводится в форме экзамена.

При проведении экзамена экзаменационный билет выбирает сам экзаменующийся. В процессе сдачи экзамена экзаменатору предоставляется право задавать студентам дополнительные вопросы и задания по рабочей учебной программе дисциплины.

Во время проведения экзамена студент имеет право с разрешения экзаменатора пользоваться учебными программами, справочниками, таблицами и другой литературой.

Время подготовки ответа должно составлять не более 40 минут, а время ответа студента – не более 20 минут.

Студент, испытавший затруднения при подготовке к ответу по выбранному билету, имеет право на второй билет с соответствующим продлением времени на подготовку.

При окончательной оценке ответа оценка снижается на 10 баллов. Выдача третьего билета не разрешается.

В соответствии с Положением о проведении текущего контроля успеваемости и промежуточной аттестации обучающихся в Автономной некоммерческой организации высшего профессионального образования «Институт экономики и управления» результаты промежуточной аттестации оцениваются преподавателем в размере до 60 баллов (таблица 2).

Таблица 2.

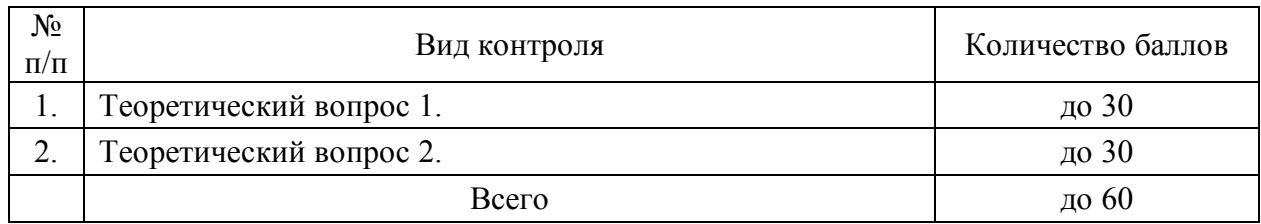

#### Оценка промежуточной аттестации

В соответствии с Положением о проведении текущего контроля успеваемости и промежуточной аттестации обучающихся в Автономной некоммерческой организации высшего профессионального образования «Институт экономики и управления» итоговая оценка результата промежуточной аттестации оцениваются преподавателем в размере до 100 баллов, в том числе:

40 баллов – как результат текущей аттестации;

60 баллов – как результат промежуточной аттестации.

Знания, умения и навыки студентов определяются следующими оценками «отлично», «хорошо», «удовлетворительно» или «неудовлетворительно».

Соответствие баллов традиционной системе оценки при проведении промежуточной аттестации представлено в таблице 3.

Таблица 3

Итоговая оценка промежуточной аттестации

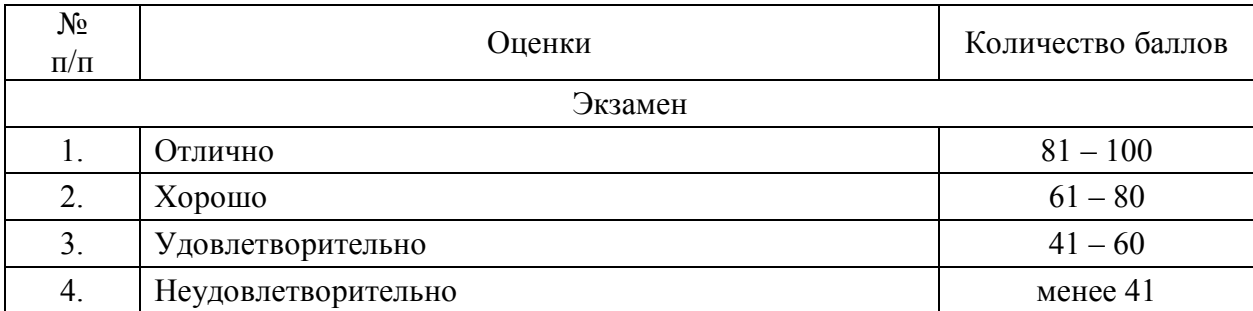

#### **8. Учебно-методическое и информационное обеспечение дисциплины**

#### **8.1. Основная литература**

1. Уткин В.Б. Информационные системы в экономике / В.Б.Уткин. – М.: Академия, 2010.

#### **8.2. Дополнительная литература**

1. Акинина П.В. Информационные системы в экономике / П.В. Акинина. – М.: Кнорус, 2008.

2. Диго С.М. Базы данных: Учебное пособие / С.М. Диго. – М.: МЭСИ, 2006. – 157 с.

3. Советов Б.Я. Базы данных: теория и практика: Учебник / Б.Я. Советов, В.В. Цехановский, В.Д. Чертовской. – М.: Юрайт, 2013. – 463 с.

#### **8.3. Базы данных, информационно-справочные и поисковые системы**

1.Методическая служба издательства «Бином. Лаборатория знаний» – URL: http://metodist.lbz.ru/iumk/mathematics/er.php

2. Научная электронная библиотека – URL: http://elibrary.ru/defaultx.asp

3. Научная библиотека открытого доступа «Киберленинка». Раздел «Математика» – URL: http://cyberleninka.ru/article/c/matematika

4. Научная библиотека открытого доступа «Киберленинка». Раздел «Информатика» – URL: http://cyberleninka.ru/article/c/informatika

5. Поисковая система «Академия Google» – URL: https://scholar.google.ru/

6. Федеральный центр информационно-образовательных ресурсов – URL: http://fcior.edu.ru/

7. Электронный ресурс по математическим дисциплинам – URL: http://pstu.ru/title1/sources/mat/

#### **8.4. Программное обеспечение**

Для успешного освоения дисциплины студент использует следующие программные средства:

1. Офисный пакет приложений Microsoft Office, в том числе: текстовый редактор Word, табличный процессор Excel, приложение для подготовки презентаций PowerPoint.

2. Справочная правовая система «Консультант Плюс»

3. Бухгалтерская информационная система 1С: Бухгалтерия

4. Свободный пакет офисных приложений OpenOffice.org, в том числе: текстовый редактор и редактор web-страниц, редактор электронных таблиц Calc, средство создания и демонстрации презентаций Impress, редактор для создания и редактирования формул Math;

5. Редактор математических формул MathType;

6. Программа для просмотра и печати документов в формате PDF Adobe Reader.

#### **9. Материально-техническое обеспечение дисциплины**

Для материально-технического обеспечения дисциплины «Профессиональные компьютерные программы» необходимы следующие средства:

раздаточный материал;

компьютерные классы и доступ к глобальной информационной системе «Интернет»;

проектор, совмещенный с ноутбуком, для презентации материалов.

Заведующий

кафедрой Н.М. Добровольский

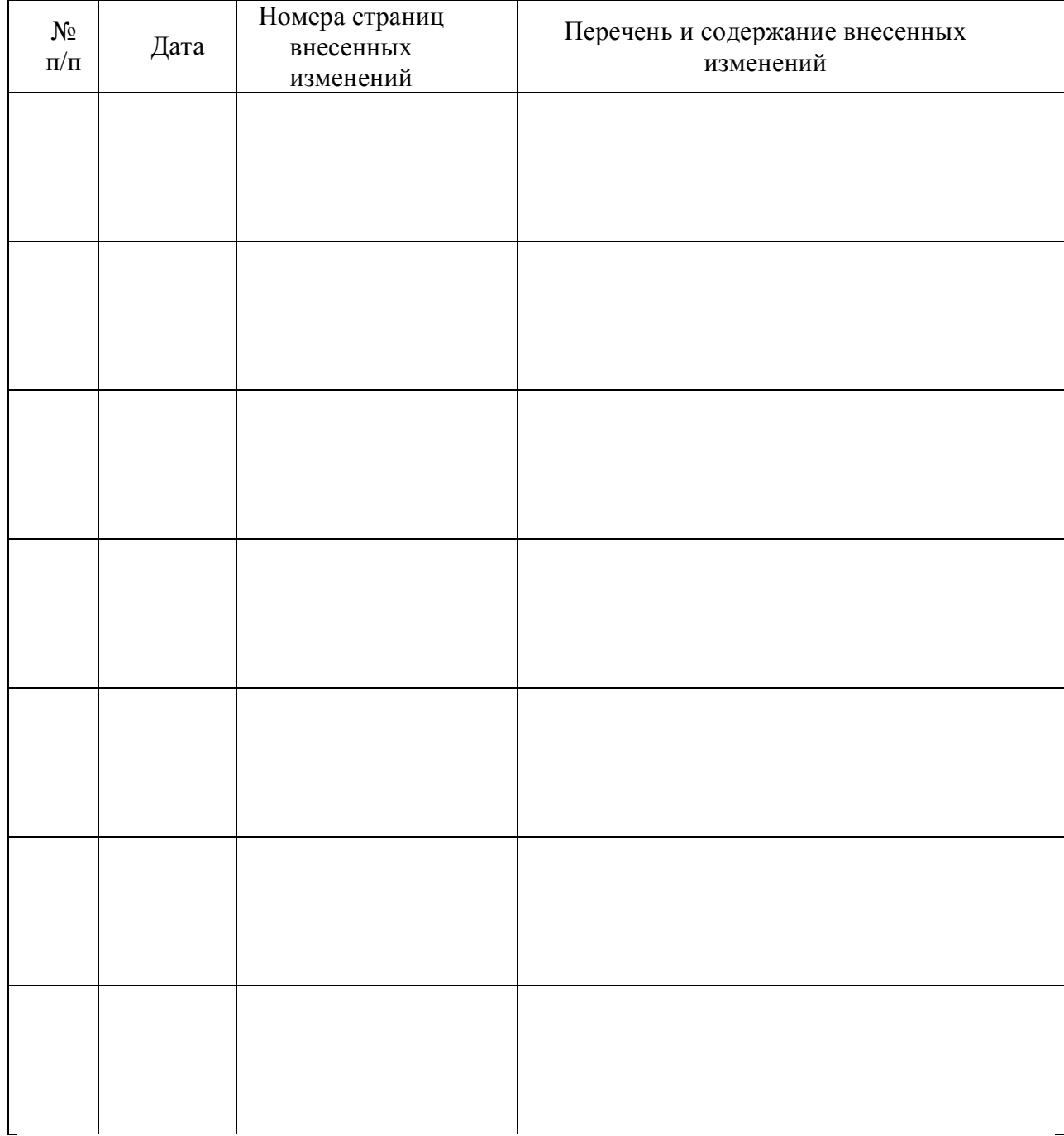

# **Изменения и дополнения, внесенные в рабочую учебную программу**